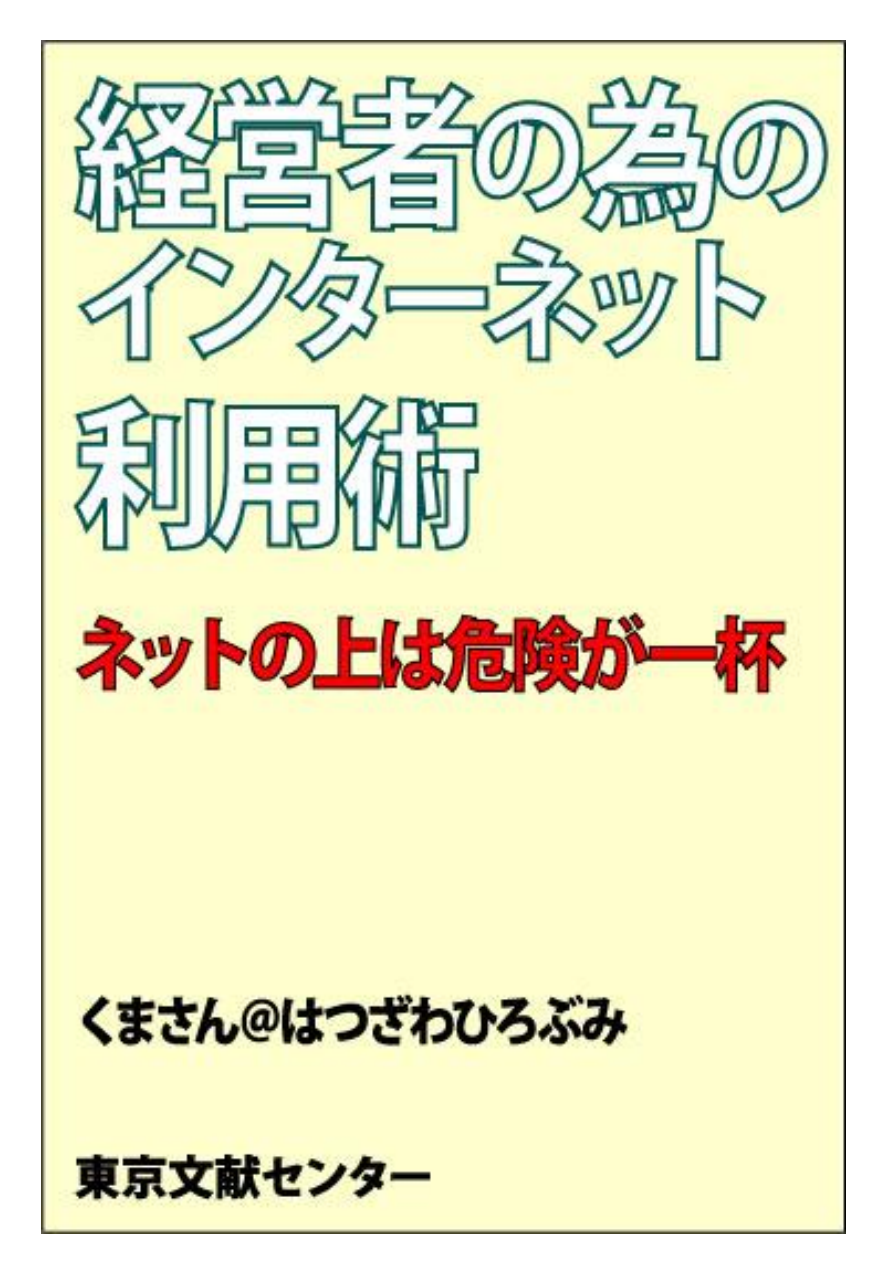

# 目次

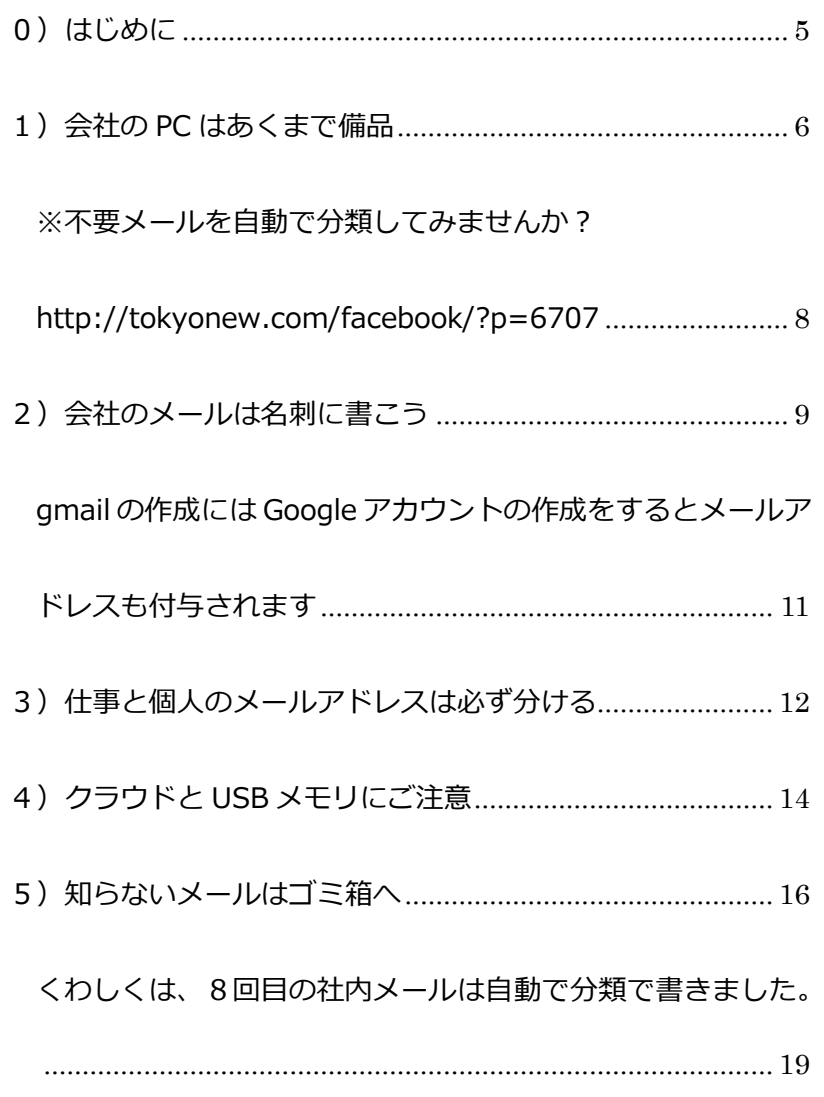

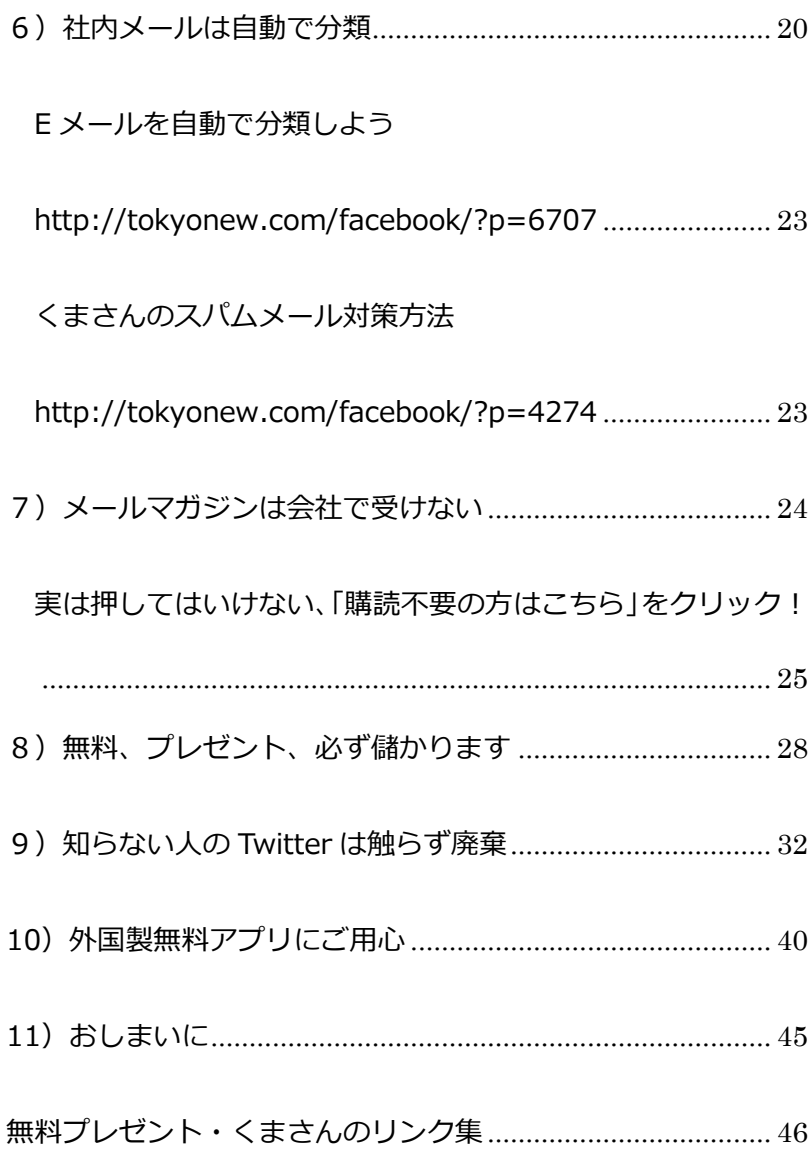

## <span id="page-4-0"></span>0)はじめに

#### なぜこのようなことを書こうと思ったか

実は洗濯物を干している時に、ふと思ったのです。 実際にインターネットをしていて、部下に聞けないのは 中間管理職以上なのでは?部長課長クラスはなんでも知 っている風なのですが……実はエロサイトを見ているだ けとか……パソコンの中のアプリをいじるだけとか、中に はパソコンは飾りでいいと思っている人がまだいるはず です……。

そういうあなたにこそ読んで欲しい内容です!

しばらくおつきあいをよろしくお願いします

あれっ…この後は?そう、読みたいのに…ない!でも、 Kindle もこんな風ですよ!

この後はメールで直接お送りしたいとおもいます。ここ に書ききれないこともお互いにもっといろんな事を話せ たらとおもっております。

興味のある方はぜひくまさんまでメールをお送りくだ さい。

なお、ツイッターやっているよー、Facebook やってい るよーという方。ID をお知らせください、フォローさせて いただきます。

くまさん@はつざわひろぶみ [41kuma3@gmail.com](mailto:41kuma3@gmail.com)

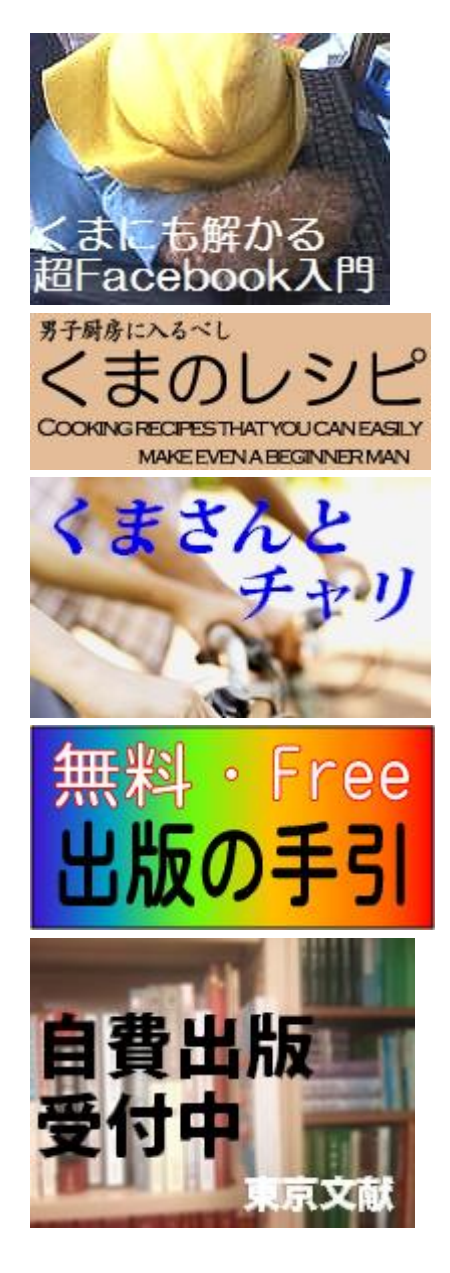

出版目録 今だから書けるこの本のウラ話

[くまさんといっしょ](http://yoikumasun.blogspot.jp/)[|くまほ](http://www.tokyonew.com/kumahon/index.htm) [ん](http://www.tokyonew.com/kumahon/index.htm)[|くまのパスルやさん](http://www.tokyonew.com/hirohiro3/puzzle.htm)[|鉄](http://www.tokyonew.com/train/) [道の本屋](http://www.tokyonew.com/train/)[|くまさんのパソコ](http://www.tokyonew.com/pc/index.htm) [ン相談室](http://www.tokyonew.com/pc/index.htm)[|プレゼント](http://www.tokyonew.com/tbs/?page_id=2721)[|はじ](http://www.tokyonew.com/facebook/index.htm) [めまして!"くまさん"ことは](http://www.tokyonew.com/facebook/index.htm) [つざわひろぶみです|](http://www.tokyonew.com/facebook/index.htm)

こちらも

よろしく

お願いします